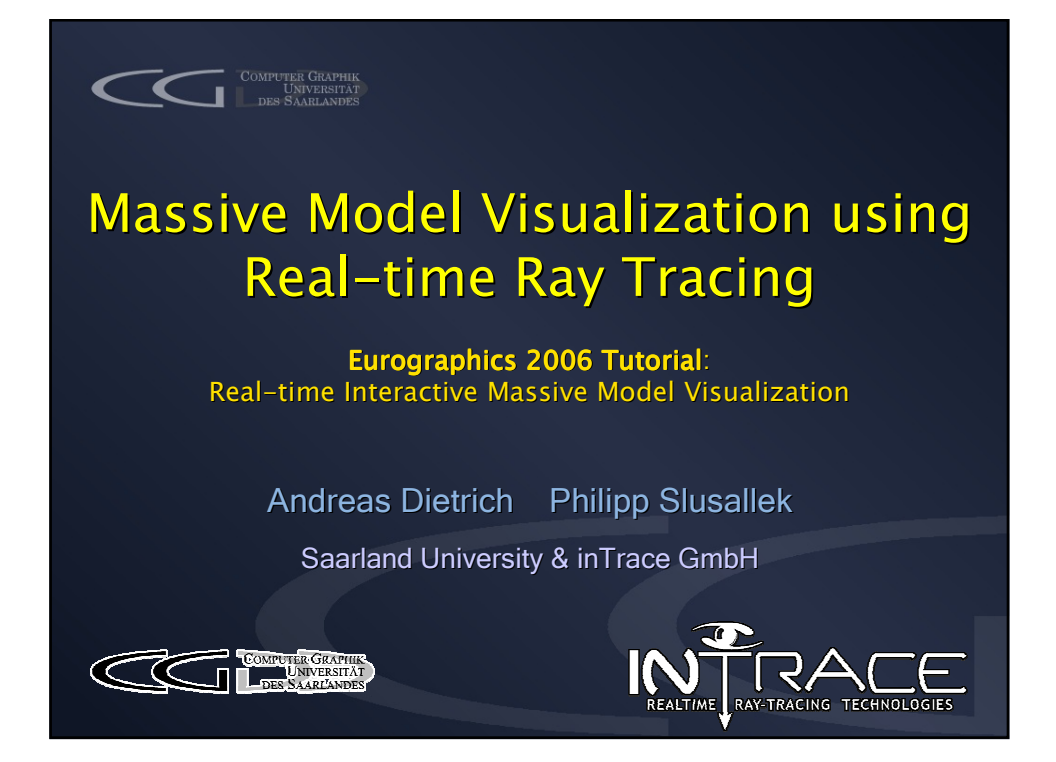

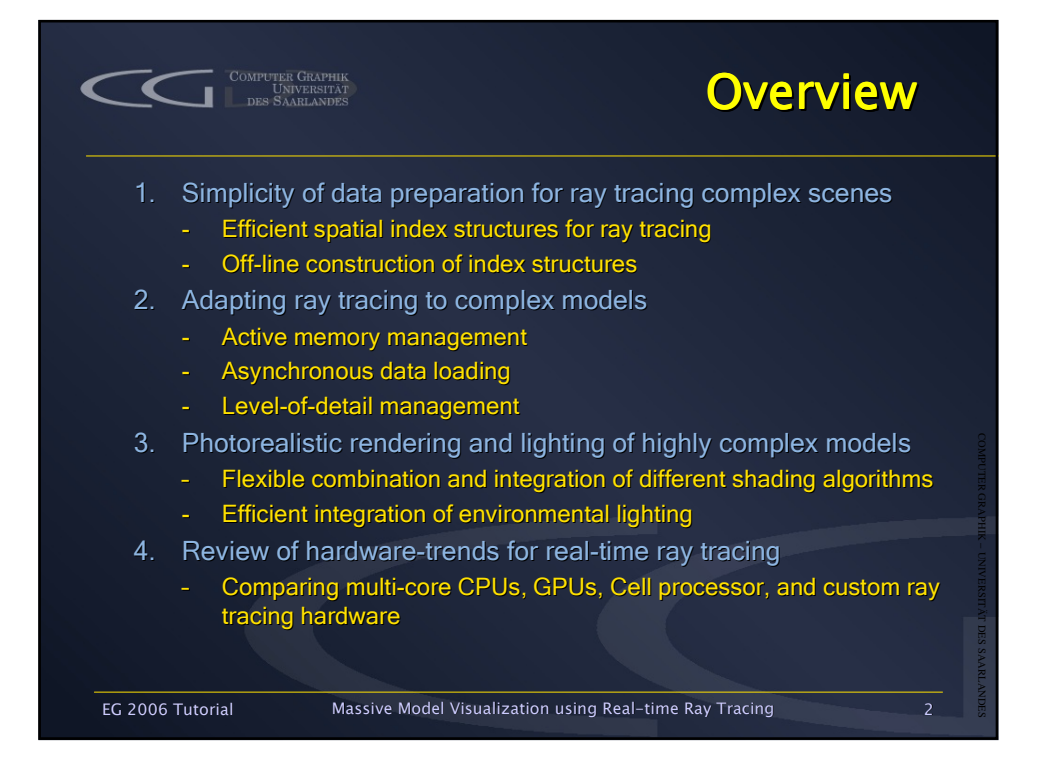

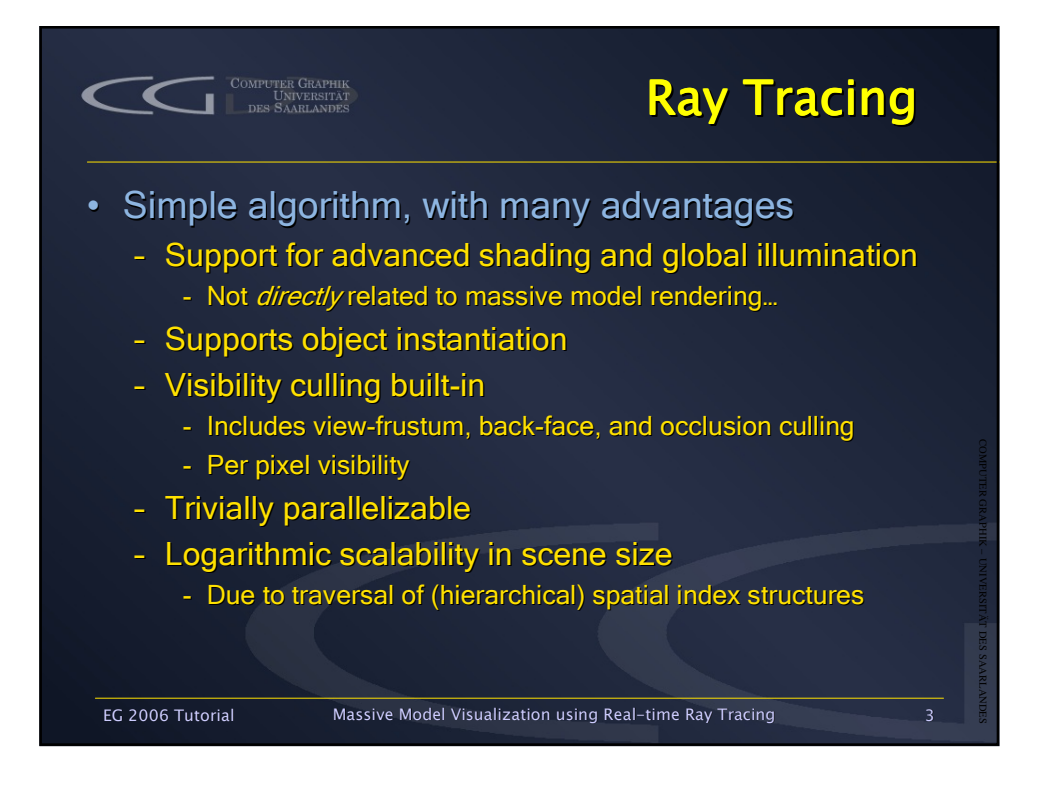

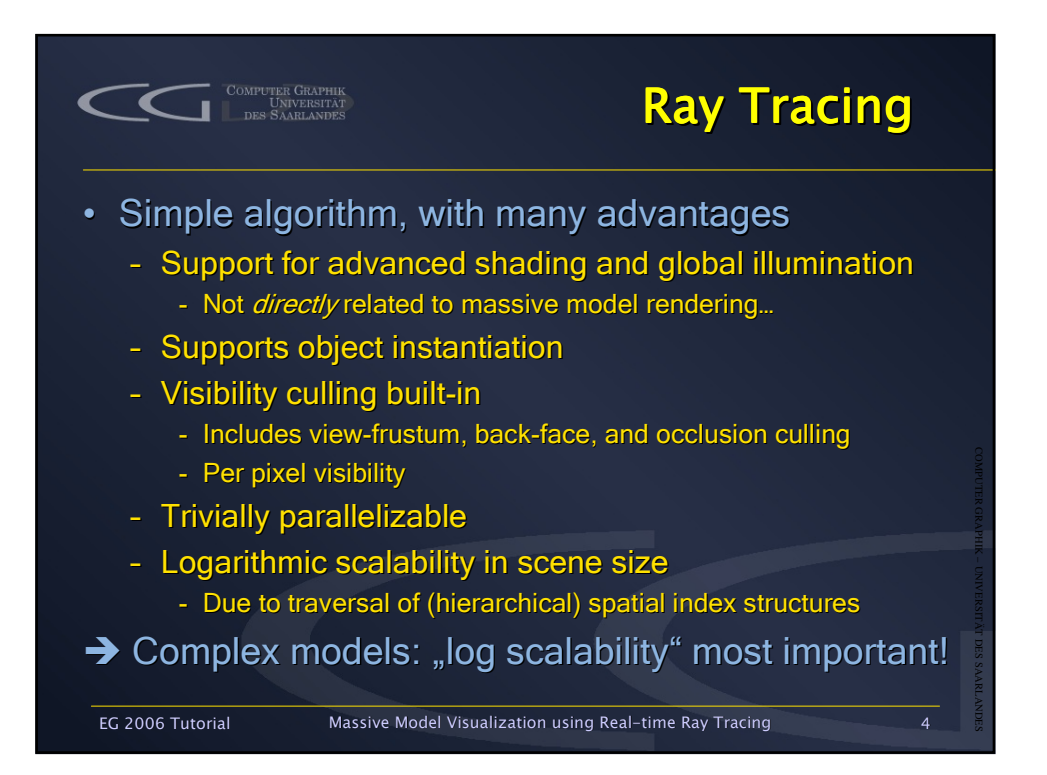

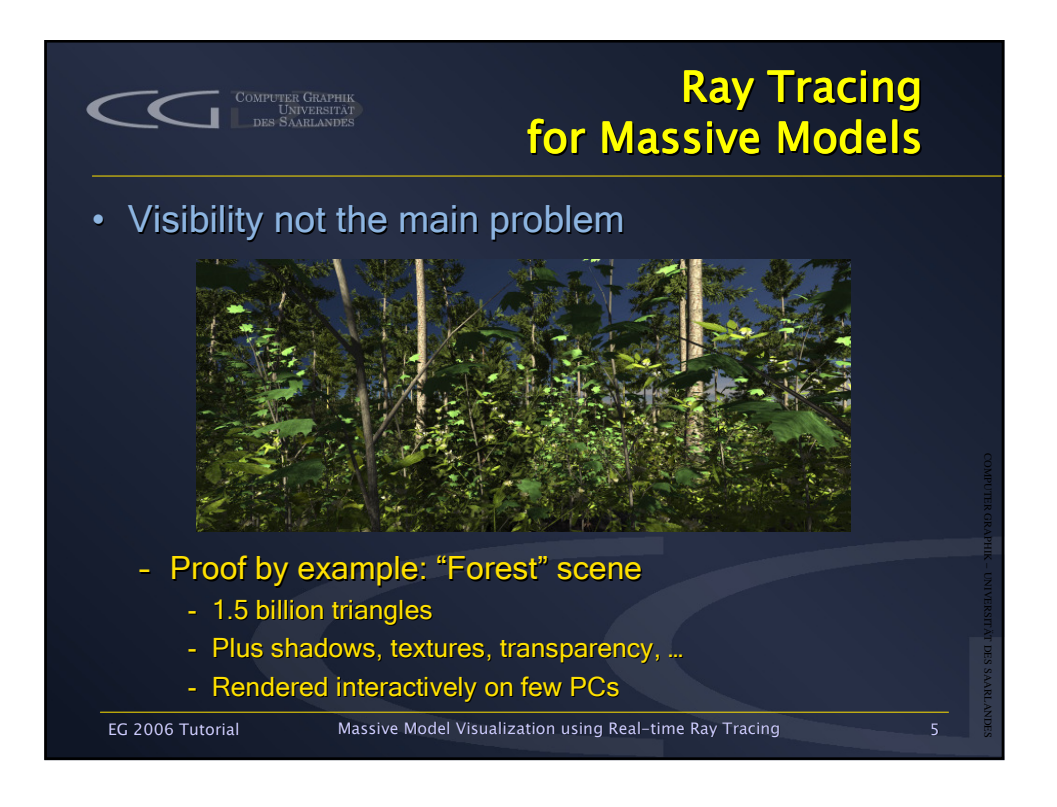

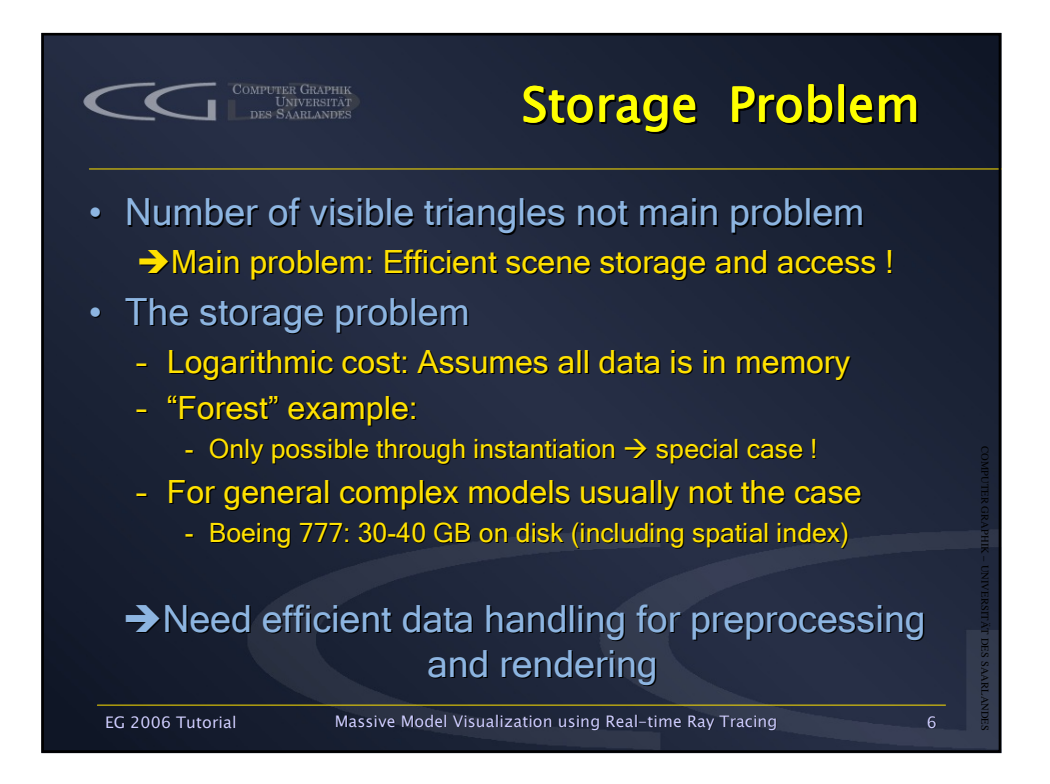

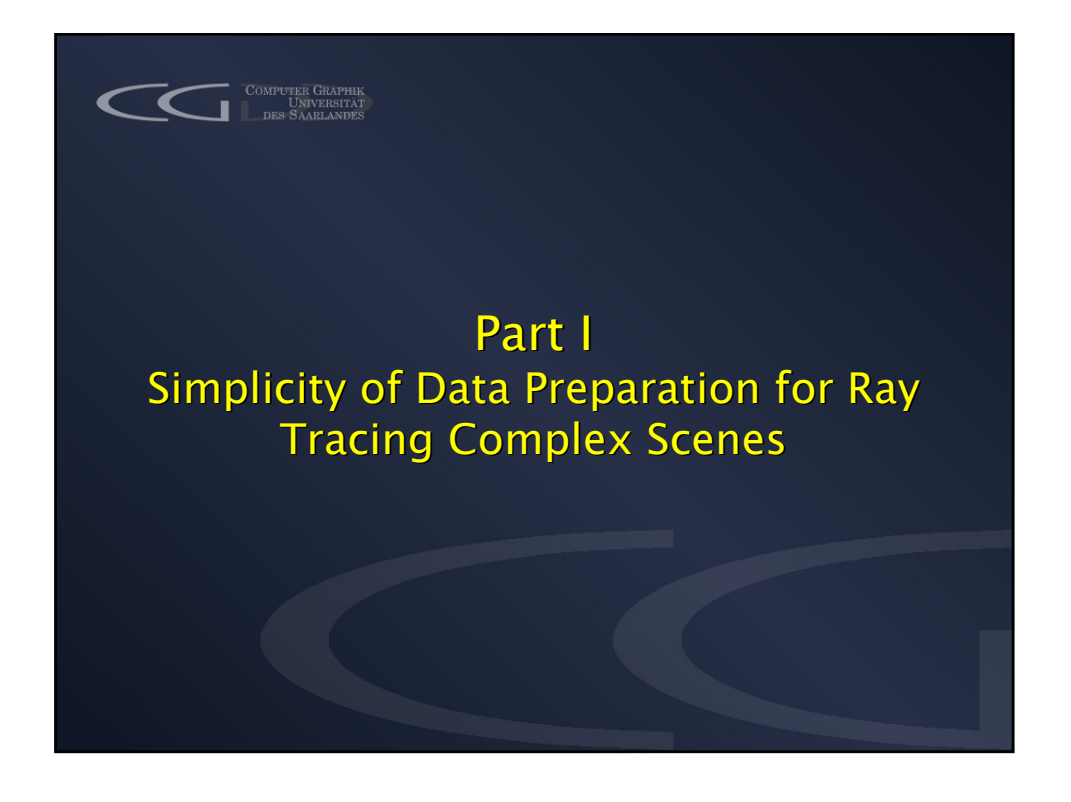

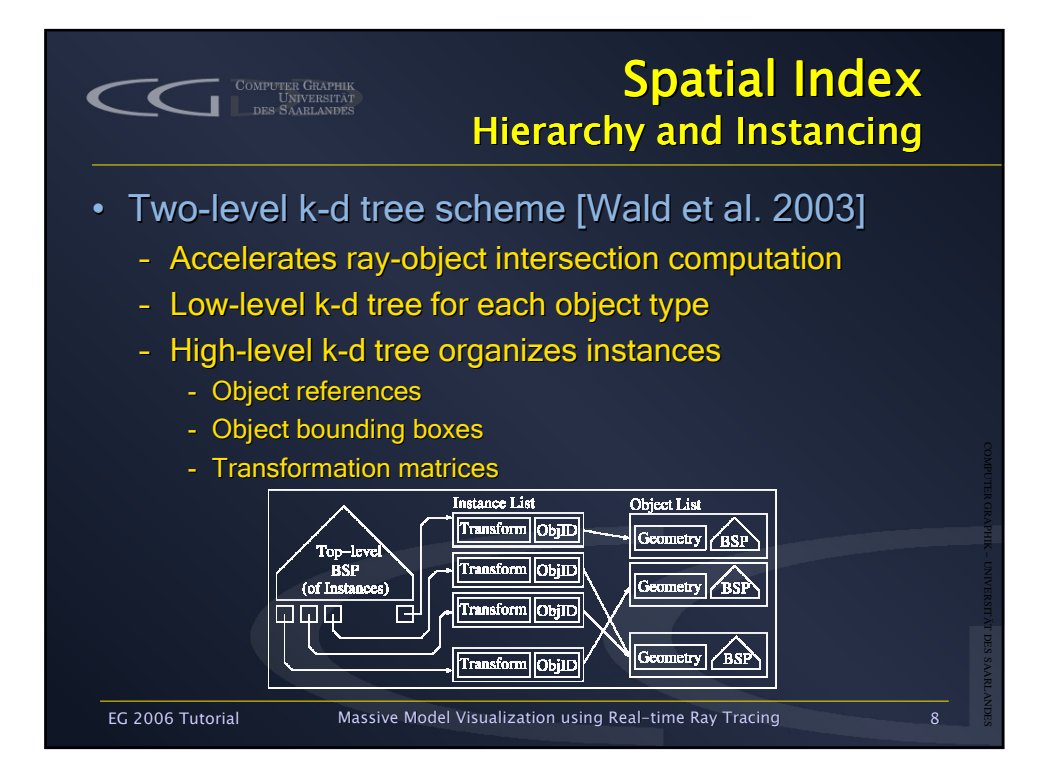

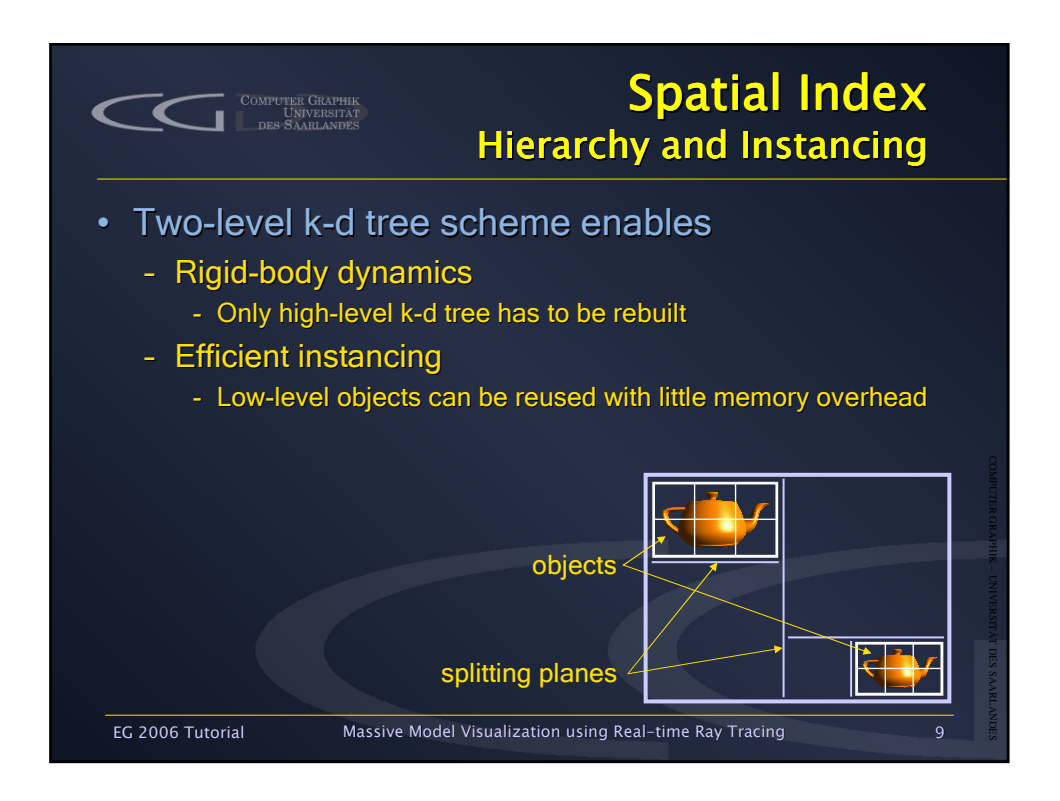

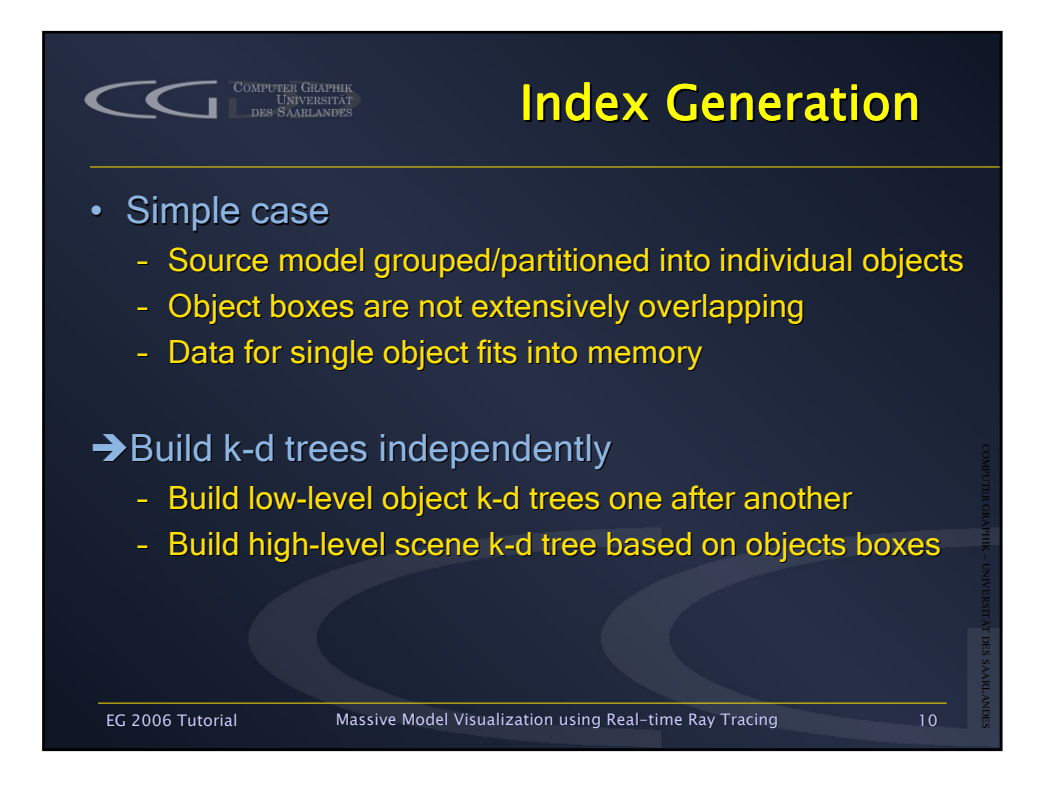

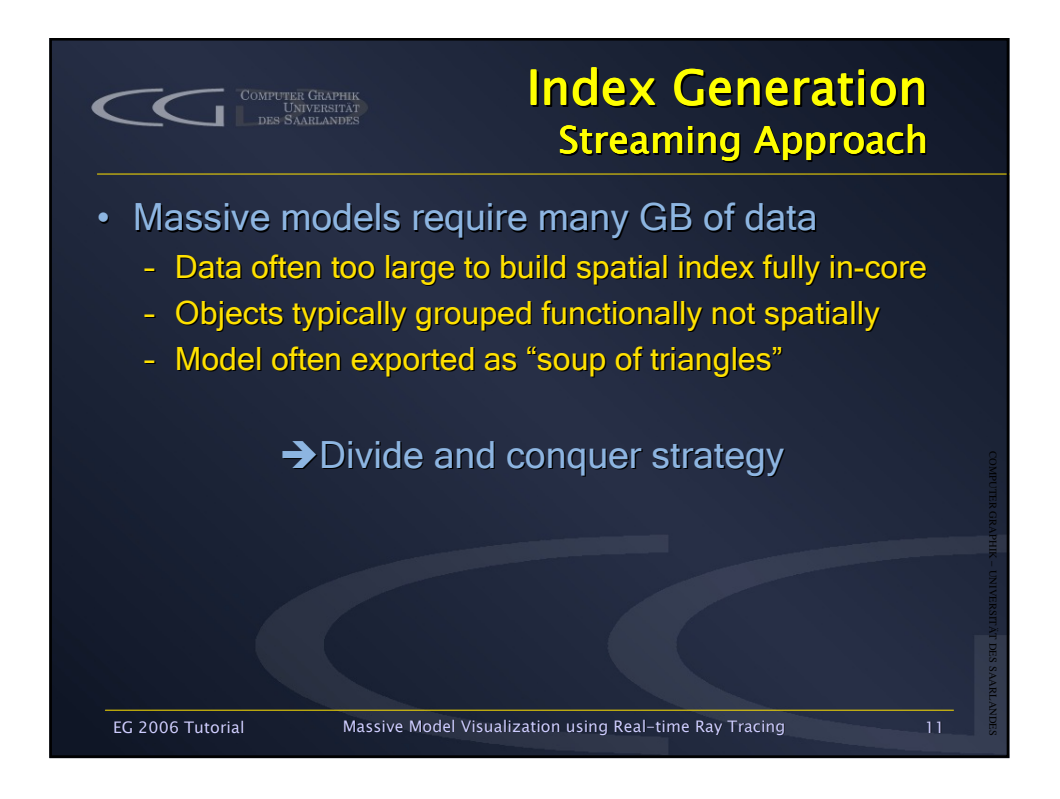

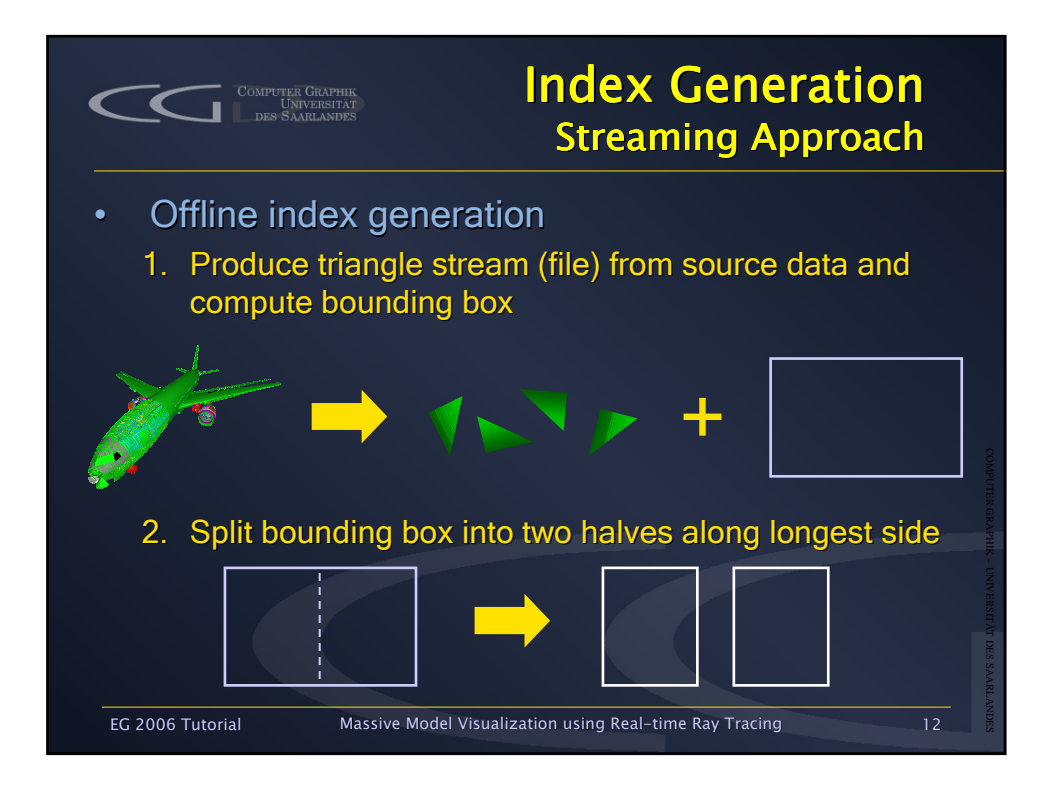

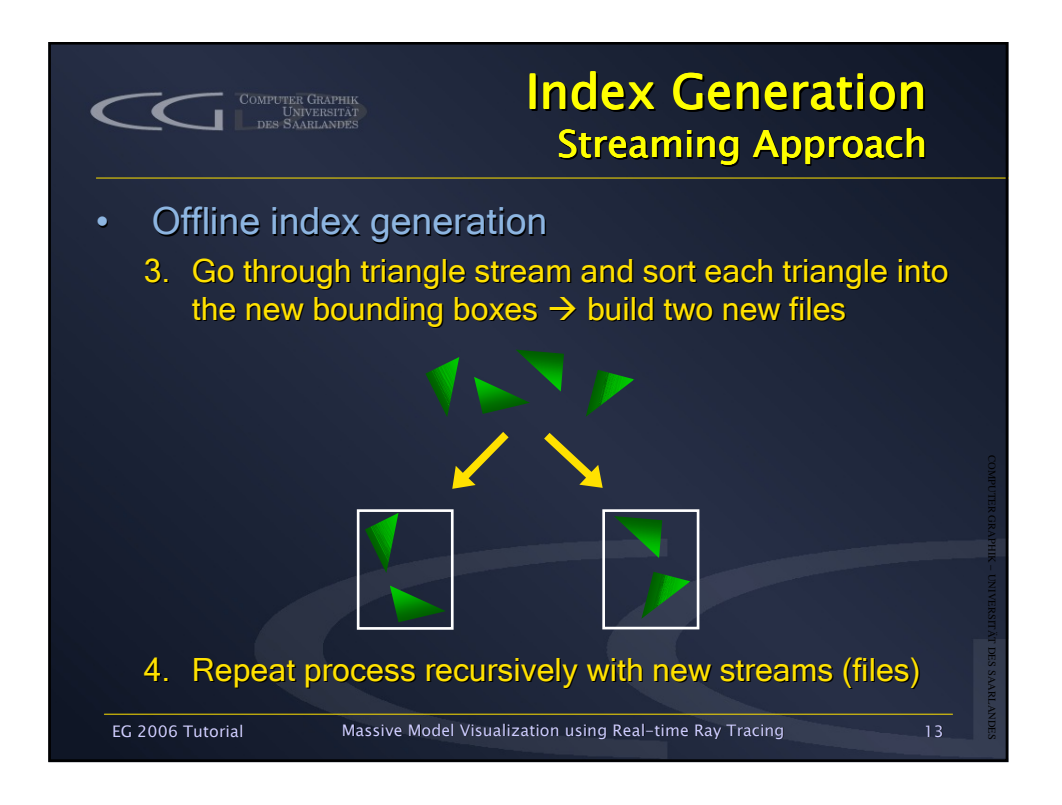

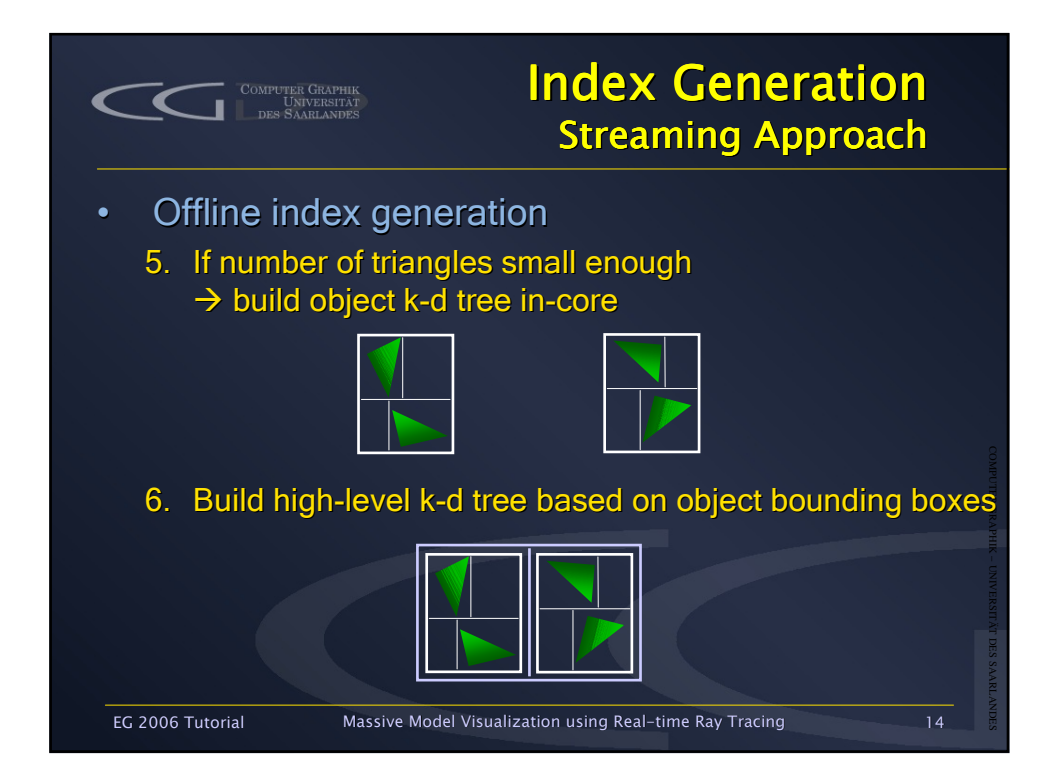

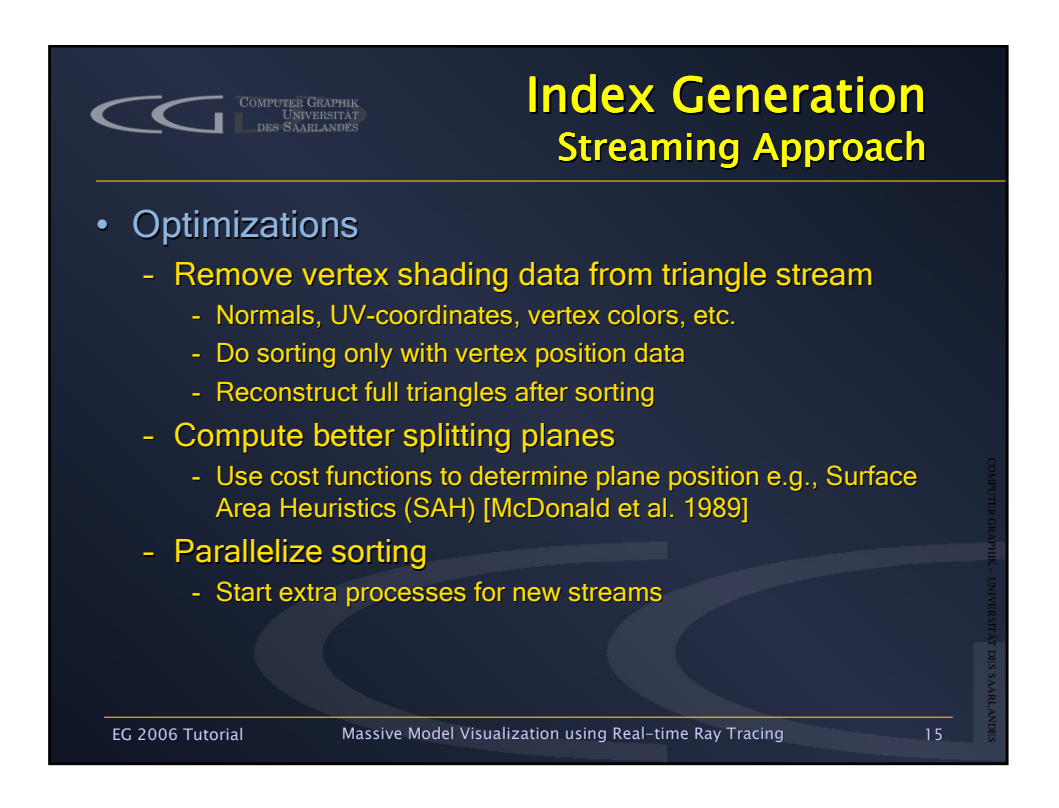

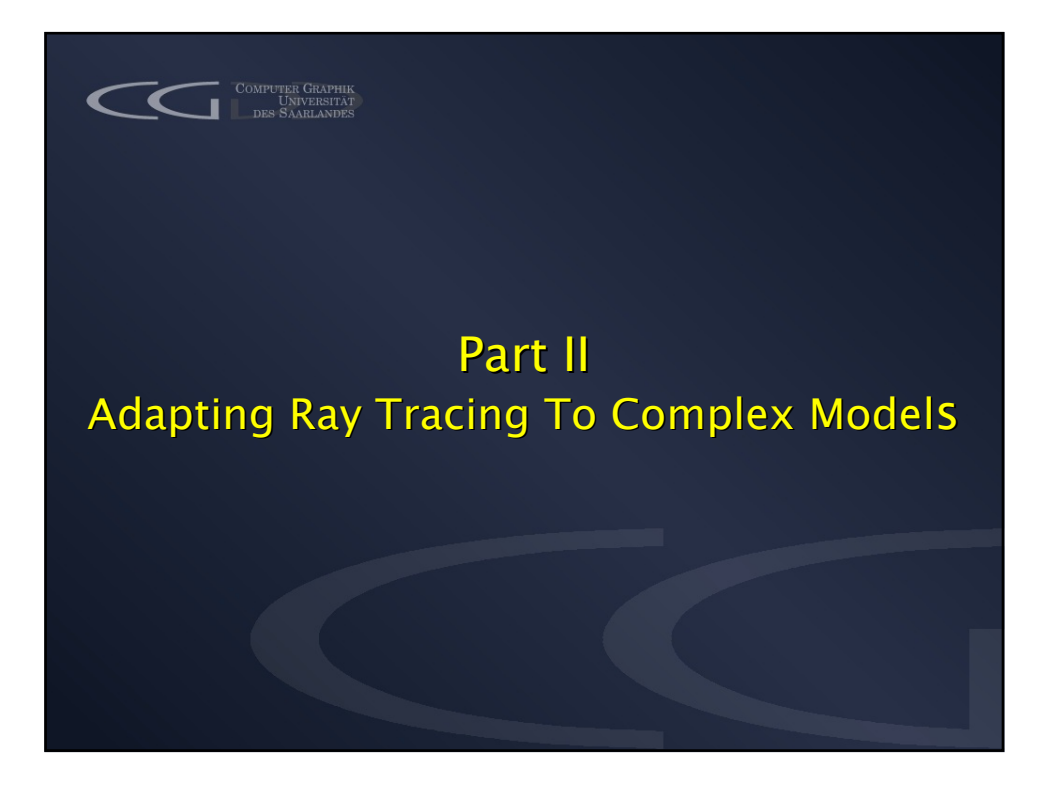

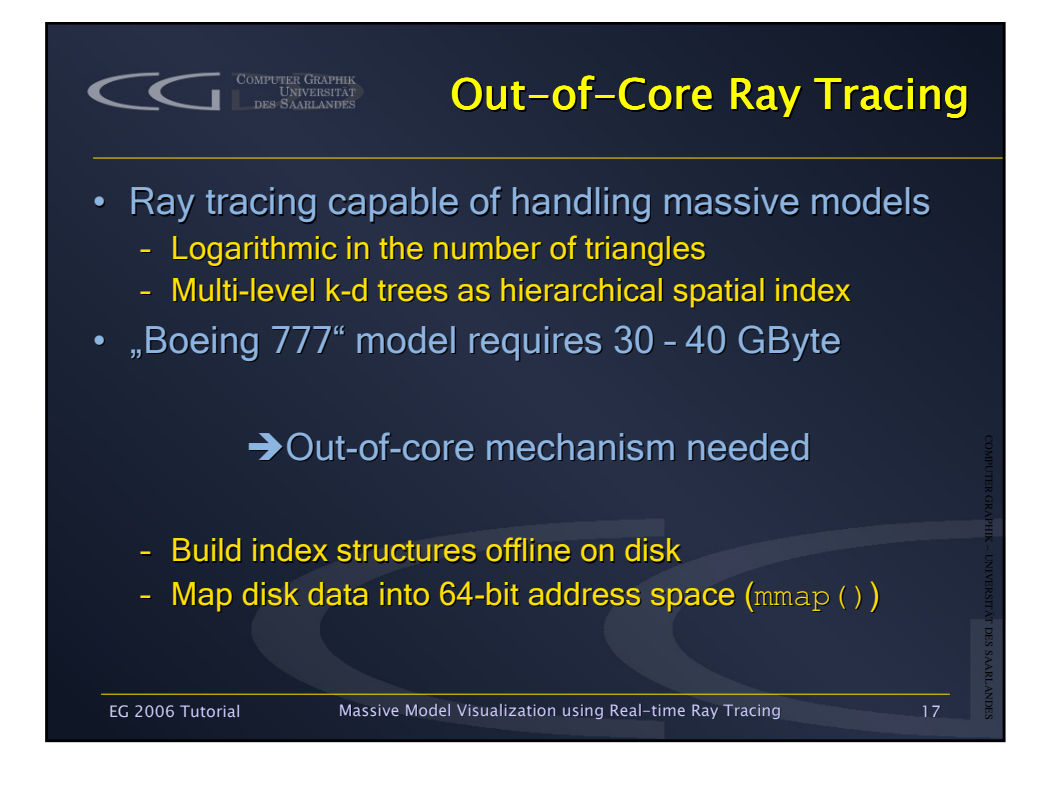

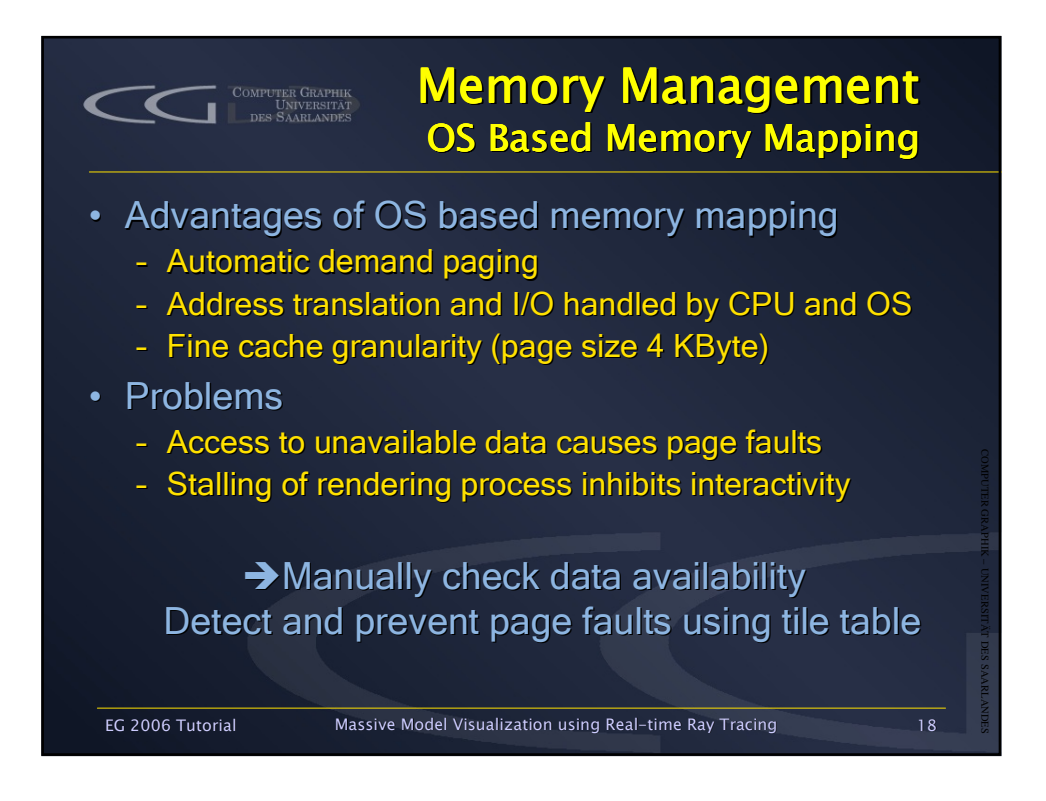

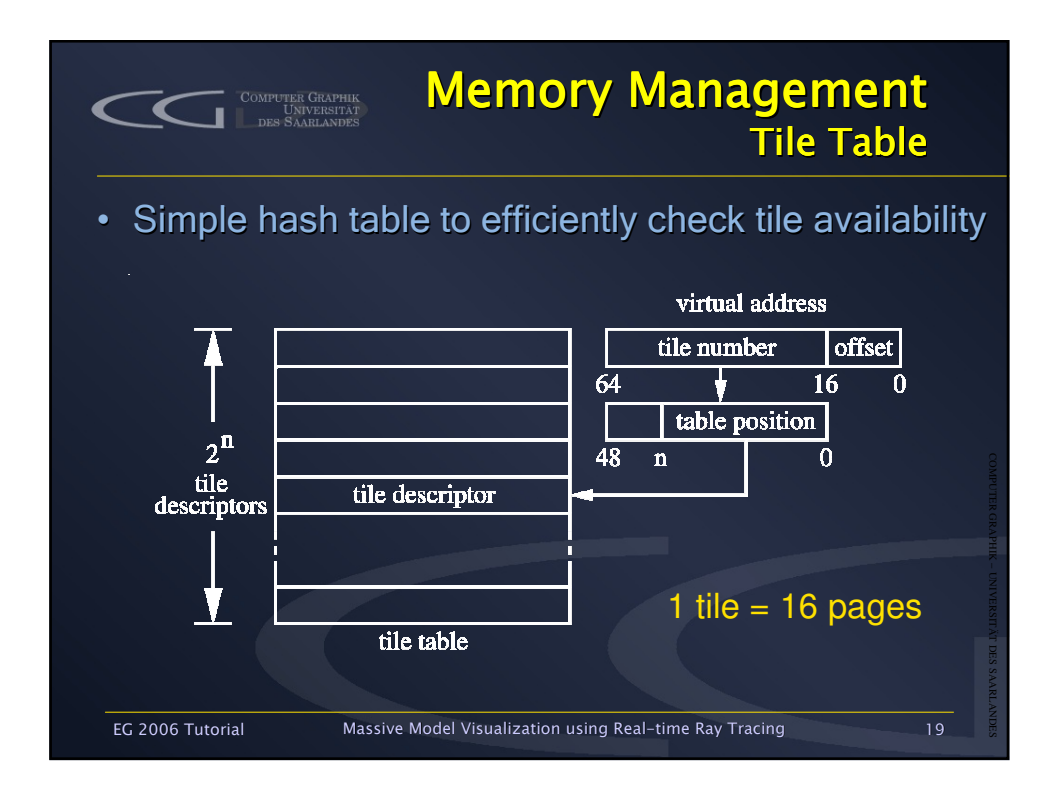

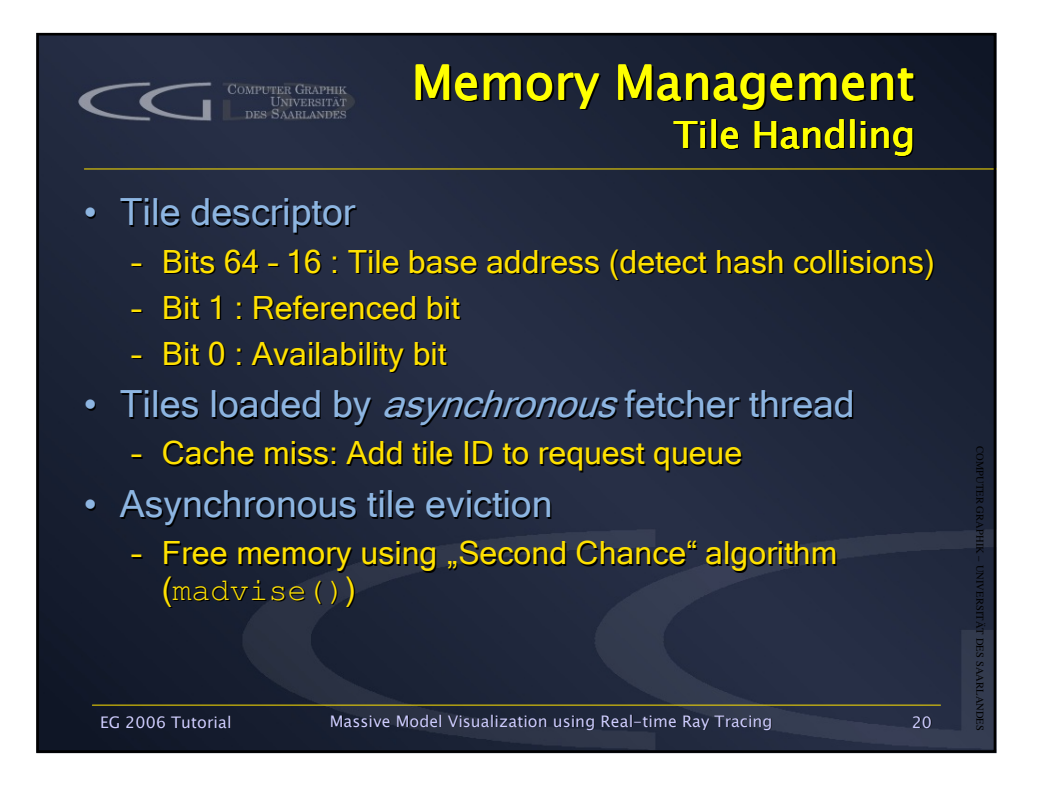

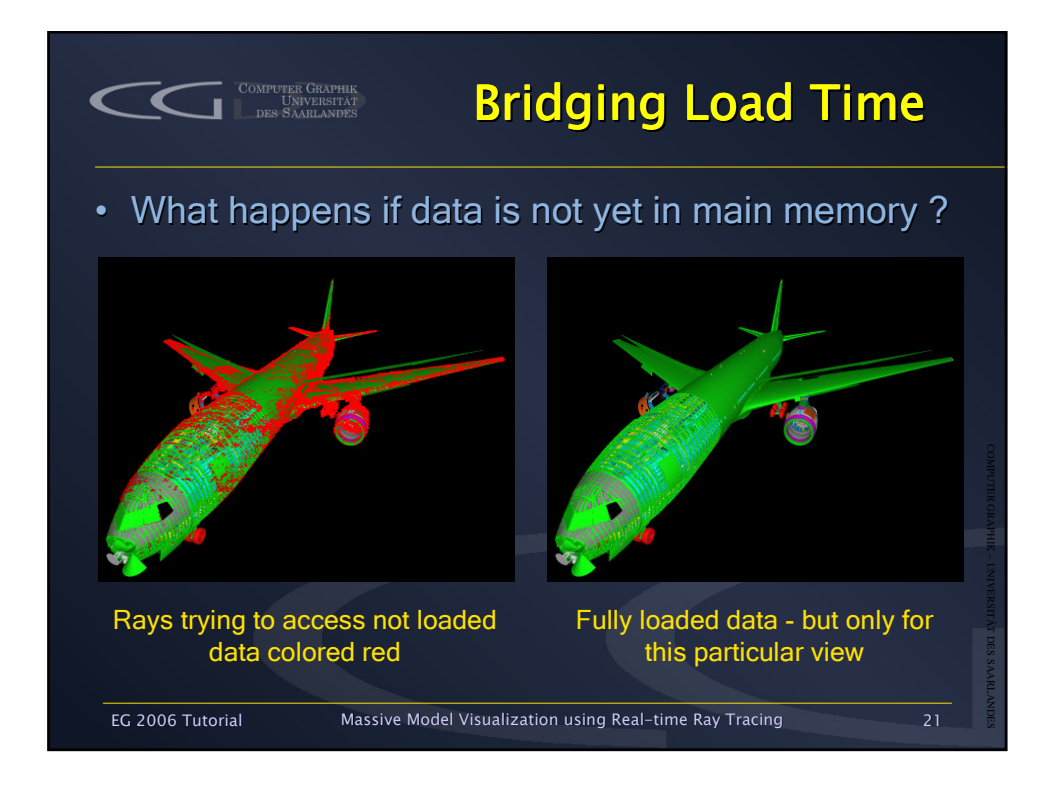

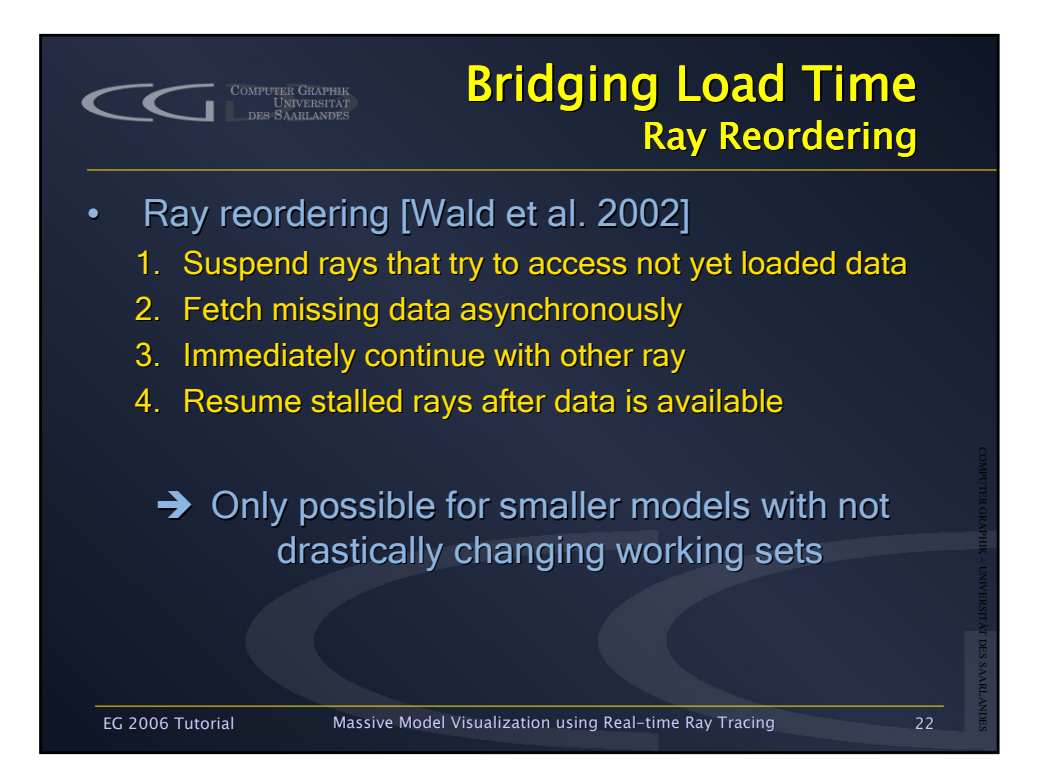

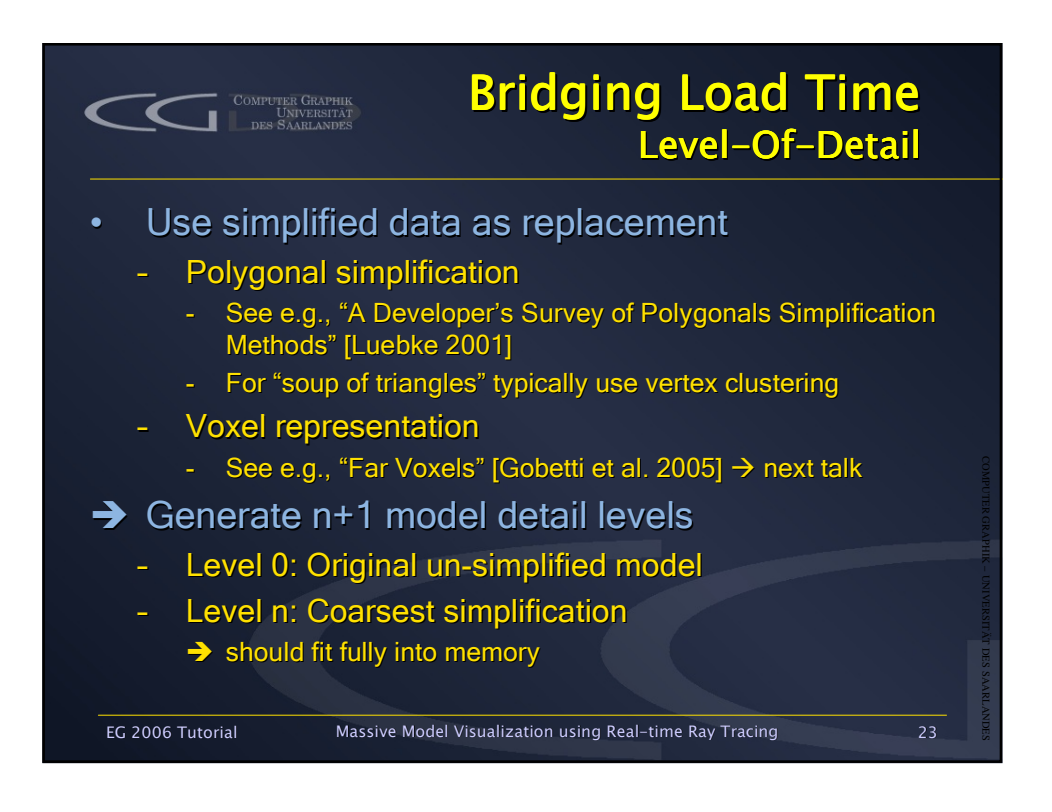

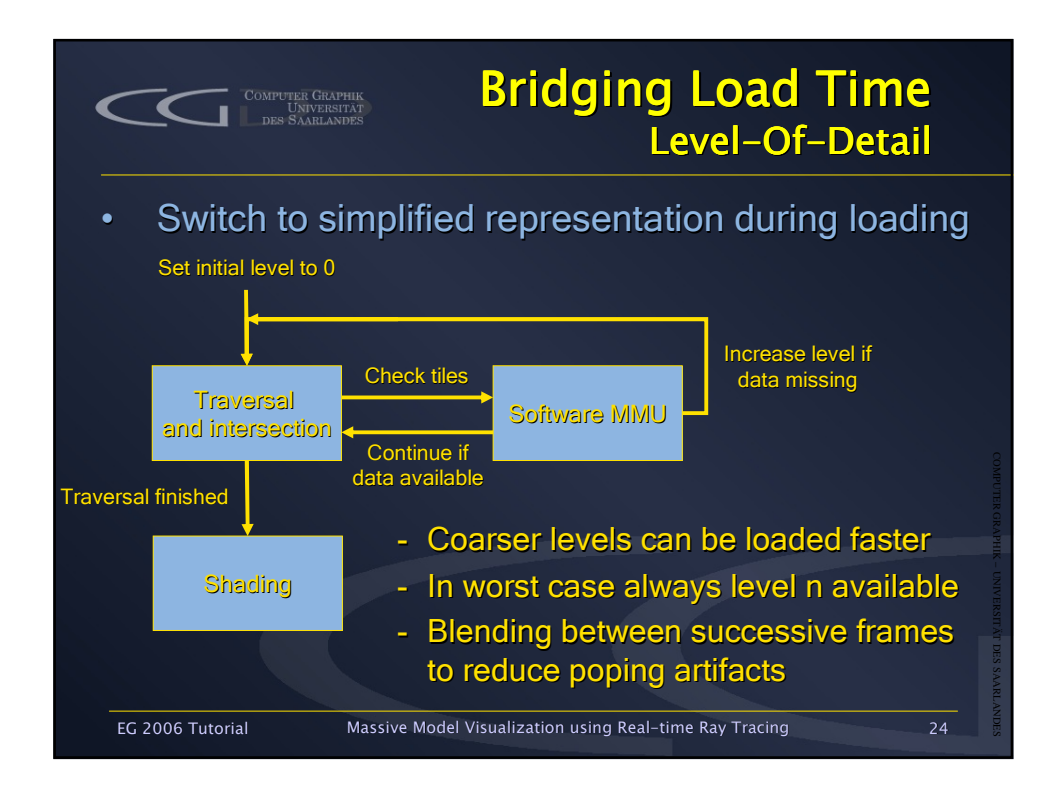

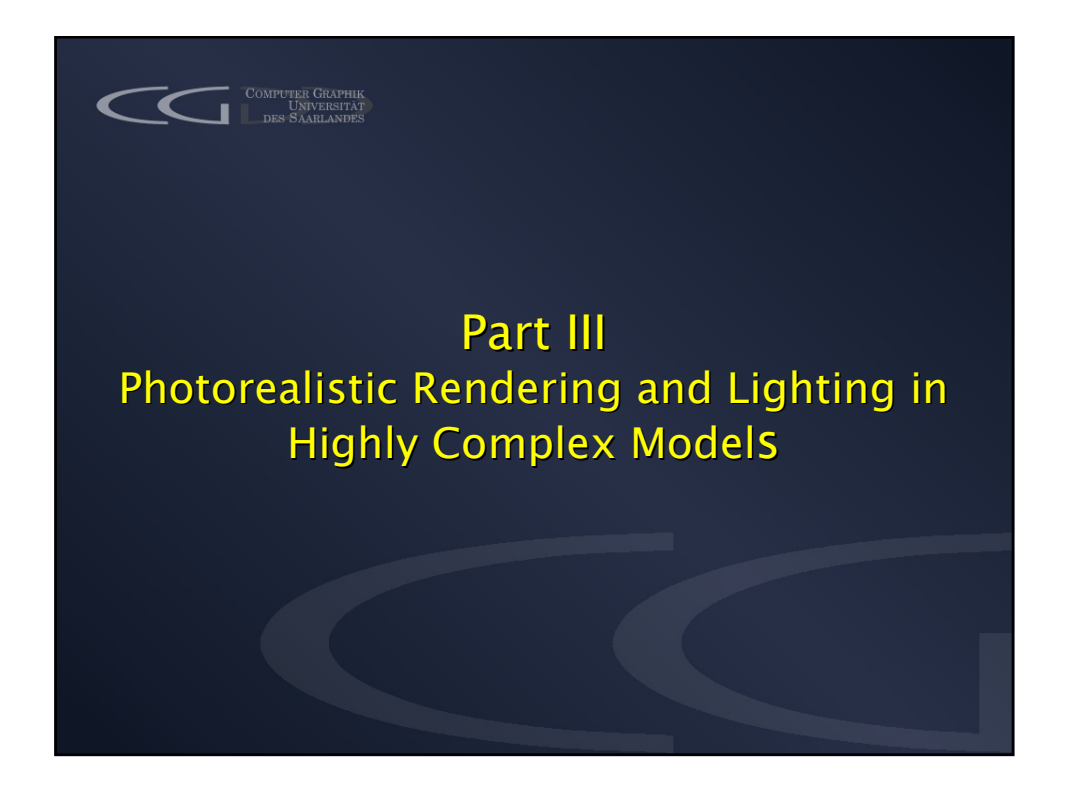

![](_page_12_Picture_1.jpeg)

![](_page_13_Picture_0.jpeg)

![](_page_13_Figure_1.jpeg)

![](_page_14_Figure_0.jpeg)

![](_page_14_Figure_1.jpeg)

![](_page_15_Figure_0.jpeg)

![](_page_15_Picture_1.jpeg)

![](_page_16_Figure_0.jpeg)

![](_page_16_Figure_1.jpeg)

![](_page_17_Figure_0.jpeg)

![](_page_17_Figure_1.jpeg)

![](_page_18_Figure_0.jpeg)

![](_page_19_Picture_0.jpeg)

# **Hardware Trends for Realtime Ray Tracing**

#### Philipp Slusallek Saarland University, Germany

# informatik saarland.

#### **Outdoor Environments with full Sky Illumination**

![](_page_20_Picture_1.jpeg)

![](_page_20_Picture_2.jpeg)

#### **Outdoor Environments with full Sky Illumination**

# 74 Frilion Triangles

![](_page_21_Picture_2.jpeg)

### **Large Model Visualization at Boeing**

![](_page_22_Picture_1.jpeg)

CATIA Model of Boeing 777: 350 million triangles, 30 GB on disk, 2-3 fps on Dual-Opteron

# **VW Visualization Center by inTrace GmbH**

![](_page_23_Picture_1.jpeg)

#### **VW Visualization Center by inTrace GmbH**

![](_page_24_Picture_1.jpeg)

#### **VW Visualization Center by inTrace GmbH**

![](_page_25_Picture_1.jpeg)

#### **Lighting Simulation at EADS**

![](_page_26_Picture_1.jpeg)

#### **Product Visualization at EADS**

![](_page_27_Picture_1.jpeg)

#### **Ray Traced Games**

![](_page_28_Picture_1.jpeg)

**MARINE** 

### **Realtime Requirements**

- Minimum Number of Rays
	- 1 megapixel screen
	- 30 frames per second
	- 10 rays per pixel (anti-aliasing, lighting, ...)
	- → 300 million rays per second
- But
	- Larger screens (2x), higher frame rate (2x)
	- Complex lighting (10x)
- Promising: Adaptive space-time sampling

## **Ray Tracing on Multi-Core**

- Advantages:
	- High-performance implementations are available
	- Highly flexible environment
	- Scales nicely with # of cores (~10 Mrays/s per core)
- Disadvantage

– Need 30 cores for minimum requirements

• Not for the mass market any time soon

## **Ray Tracing on Multi-Core**

- Advantages:
	- High-performance implementations are available
	- Highly flexible environment
	- $-$  Scales nicely with # of cores ( $\sim$ 10 Mrays/s per core)
- Disadvantage
	- Need 30 cores for minimum requirements
- Not for the mass market any time soon
	- But high-end systems are becoming available
		- Opteron-System (8 CPUs x Quad-Core)  $\rightarrow$  32 cores

# **Ray Tracing on GPUs**

- Increasingly Implemented as an Add-On
	- Volume rendering by ray casting [Krüger '03]
	- Displacement mapping [Wang '04]
	- Approximate refractions on GPU [Weyman '05]
	- Screen space caustics [Krüger '06]
- Not well supported by GPUs
	- So far, less efficient than CPUs
		- Even though they have higher raw performance

#### **Ray Tracing on GPUs: Performance @ 1024 x1024**

![](_page_33_Picture_1.jpeg)

![](_page_33_Picture_56.jpeg)

# **Ray Tracing on Cell**

- Advantages:
	- Already 8 compact but powerful cores (SPUs)
	- Highly efficient SIMD instruction set
	- DMA and full control over caches in LS
	- C/C++ compiler
- Disadvantages
	- Still hard to program, non-optimal compilers
	- Needs another programming approach
		- No good, high-level data parallel languages available
	- Complex and costly memory handling

#### **Ray Tracing on Cell: Performance @ 1024 x1024**

![](_page_35_Picture_1.jpeg)

![](_page_35_Picture_56.jpeg)

# **D-RPU Approach**

#### ● **Shading processor**

- Design similar to fragment processors on GPUs
- Support for full recursion even with SIMD
- Highly parallel, highly efficient
- **Improved programming model**
	- Add highly efficient recursion, conditional branching
	- Add flexible memory access (beyond textures)
- **Custom traversal and intersection hardware**
	- High-performance kd-tree traversal & triangle intersection

## **D-RPU: Dynamic Scenes [GH'06]**

- Bounding KD-Trees (B-KD Trees)
	- Combining the best of two worlds
		- Traversal efficiency of kd-trees
		- Update efficiency of bounding volume hierarchies
	- Efficient for coherent motion with fixed topologies
	- Supports general rays – Good for empty space
- Implemented in HW
	- Traversal & update

![](_page_37_Figure_9.jpeg)

#### **D-RPU: High-Level Architecture**

![](_page_38_Figure_1.jpeg)

#### **D-RPU: Hardware Architecture**

![](_page_39_Picture_1.jpeg)

## **Hardware Implementation**

![](_page_40_Picture_1.jpeg)

# **D-RPU Implementation**

#### • Xilinx Virtex-4 LX160

- $-128$  MB RAM, .5 GB/s @ 66 MHz
- $-7.5$  GFLOP/s  $@$  24 bit
- Usage: 99% logic, 60% memory
- 32 threads per SPU 60% usage
- Chunk size of 4 95% efficiency
- $-12$  kB caches in total  $-90\%$  hit rate

#### • Performance

- 40-70% faster than OpenRT
- OpenRT on CPU with 40x clock rate
- → 60x "more efficient"

![](_page_41_Picture_12.jpeg)

![](_page_41_Picture_13.jpeg)

![](_page_41_Picture_14.jpeg)

![](_page_41_Picture_15.jpeg)

# **D-RPU Implementation**

#### • D-RPU ASIC

- Synthesized from HWML
	- With HW evaluation for clock rate
- Larger caches (3x 16 KB)
	- 4-way associative

 $-$  130 nm process from UMC: 49 mm $^2$ , 266 MHz

- 30 GFLOP/s @ 32 bit (post-layout timing)
- 2.1 GB/s required to external memory

![](_page_42_Picture_9.jpeg)

#### **Projections**

• ATI R-520: 288 mm<sup>2</sup> in 90 nm process

- D-RPU-4: 196 mm² , 130 nm
	- 120 GFLOP/s @ 266 MHz (constant field scaling) – 8.5 GB/s (DDR2 memory?)
- D-RPU-8: 186 mm² , 90 nm
	- 361 GFLOP/s @ 400 MHz (constant field scaling)
	- 25.6 GB/s (multi-channel DDR-2 or XDR memory)

#### **Performance @ 1024 x 768 (shadows, full Phong shading, textures)**

![](_page_44_Picture_1.jpeg)

![](_page_44_Picture_27.jpeg)

![](_page_44_Picture_3.jpeg)

![](_page_44_Picture_4.jpeg)

![](_page_44_Picture_5.jpeg)

![](_page_44_Picture_6.jpeg)

![](_page_44_Picture_7.jpeg)

## **Outlook: Hardware for Ray Tracing**

- Symmetric & Asymmetric Multi-Core CPUs
	- Current: ~10 Mrays/s (per core)
	- Future: many cores per chip, SHM
- High Performance Parallel GPUs
	- Not competitive (yet?), limited programming model
- Custom Ray Tracing Hardware
	- Current: 5-9 Mrays/s (FPGA, 66 MHz)
	- Future: >300 Mrays/s (ASIC, 285 MHz)

#### **Interested? Questions?**

# informatik saarland.

**Informatik Saarland** [http://www.informatik-saarland.de](http://www.informatik-saarland.de/) **Computergraphik** [http://graphics.cs.uni-sb.de](http://graphics.cs.uni-sb.de/) **Ray Tracing** [http://www.OpenRT.de](http://www.openrt.de/) **Direct Email** [slusallek@cs.uni-sb.de](mailto:slusallek@cs.uni-sb.de)

**inTrace GmbH** [http://www.inTrace.com](http://www.intrace.com/) [info@inTrace.com](mailto:info@inTrace.com)